In der neu entstandenen Landschaft steckt eine inspirierende Geschichte. Dank der großzügig angelegten Wege besteht heute die Möglichkeit für Wanderer, Läufer und Radfahrer auch die historische Seite dieser Region zu erkunden. Das von Landwirtschaft geprägte Gebiet um den Blaustein-See bietet zudem vielen Tieren und Pflanzen neue Lebensräume und den Besuchern eine Möglichkeit zur Erholung und Freizeitgestaltung.

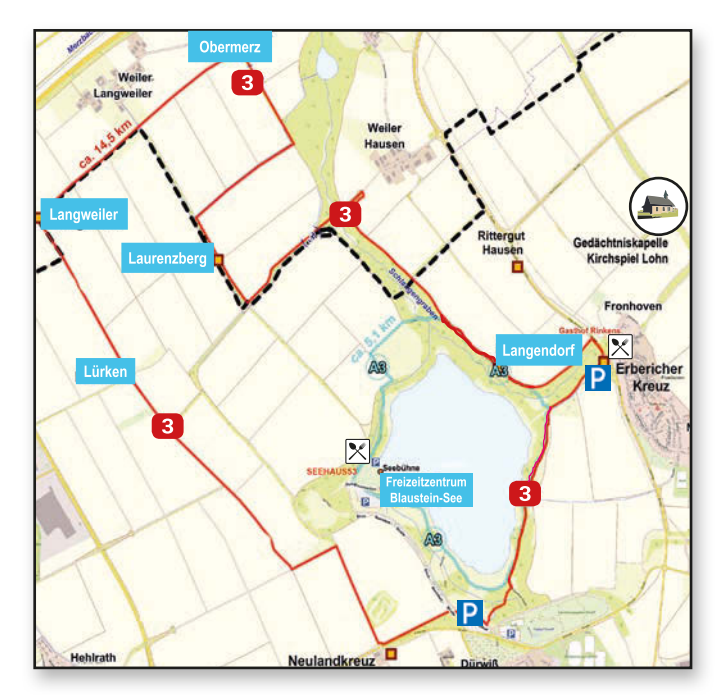

#### **Historischer Wanderweg 3** 14.3 km

Der Weg erinnert an die Dörfer Lürken, Langweiler, Obermerz, Laurenzberg und Langendorf, die dem Tagebau weichen mussten. Der Verlust war schmerzlich und ruft bis heute Erinnerungen wach.

Die Strecke führt an neuen Ortschaften wie dem Weiler Langweiler und dem Weiler Hausen vorbei. Dort haben umgesiedelte Landwirte ihre neue Heimat gefunden.

Ausgangspunkte für diesen Weg sind die Parkplätze in Dürwiß oder in Fronhoven. Findlinge, mit Nummer 3 gekennzeichnet, weisen den Weg. Die Beschreibung der Ortschaften und die Bilder in diesem Flyer laden zum Rundgang durch die Vergangenheit ein.

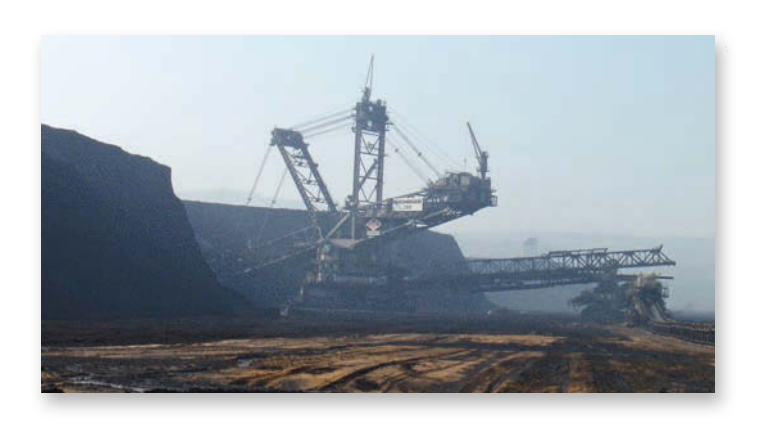

#### Vom Braunkohletagebau "Zukunft West" zum Blaustein-See

#### Eine Reise durch die Geschichte in Zahlen:

530 Mill. Tonnen Braunkohle wurden von 1935 bis 1987 gefördert.

- 1983: Gründung der Trägergesellschaft Freizeitzentrum Blaustein-See GmbH.
- 1992: Der letzte Absetzter verlässt den Tagebau. Die Rekultivierung der Landschaft beginnt.
- 1994: Start der Seebefüllung.

75 Mill. Kubikmeter Wasser wurden für die Erstbefüllung des Sees berechnet. Mit 210 l/sec. werden jährlich 6,7 Mill. Kubikmeter Sümpfungswasser eingeleitet.

- 2000: Eröffnung des Naherholungsgebietes
- 2005: Mit 94 ha erreicht der See seine endgültige Größe.
- 2008: Einweihung der Seebühne und des nachgebauten Absetzers. Das provisorische Containerdorf verwandelt sich in den folgenden Jahren in das heutige Seezentrum.

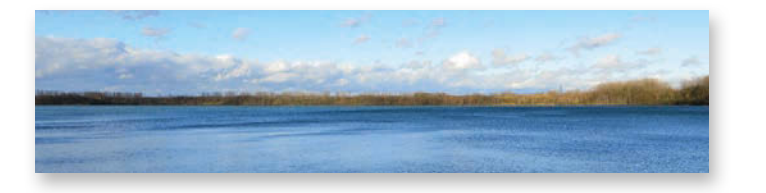

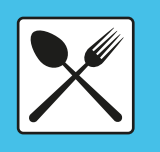

Direkt an der Plaza des Seezentrums finden die Besucher ihren Platz im barrierefreien SEEHAUS 53

Durch die große, zum See komplett verglaste Front erlebt man hier intensiv eine den Jahreszeiten und Anlässen angemessene. einladende Atmosphäre. An warmen Tagen lockt das mediterrane Flair mit der großen Außenterrasse, im Winter die behaglich moderne Lounge mit einem Platz am Kamin.

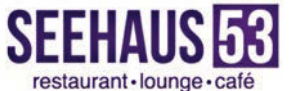

Öffnungszeiten: Montag: Ruhetag Dienstag-Sonntag: 10 - 24 Uhr

Zum Blaustein-See 53 52249 Eschweiler

Telefon: 02403 - 839 803 3 Telefax: 02403 - 839 803 5 E-Mail: info@seehaus53.de

Gasthof Rinkens - Wer mit dem Rad unterwegs ist oder zu Fuß den See umrundet, der findet in unmittelbarer Nähe den gutbürgerlichen Gasthof Rinkens.

Das traditionelle Familienunternehmen verbindet "Altes" mit seinen gemütlich ausgestatteten Räumlichkeiten und "Neues" durch das 2015 eröffnete außergewöhnlich ansprechende Loft. Im Sommer lädt unter altem Baumbestand der Biergarten zum Verweilen im Grünen ein.

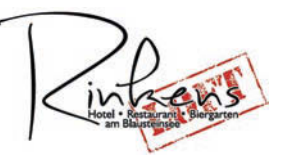

Öffnungszeiten: Montag und Dienstag: Ruhetag Mittwoch-Samstag: ab 17 Uhr Sonntag: ab 11 Uhr

Fronhoven 70 a 52249 Eschweiler

Telefon: 02403 - 52248 E-Mail: info@gasthof-rinkens.de

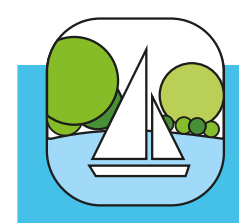

**Freizeitzentrum Blaustein-See Zum Blaustein-See** 52249 Eschweiler E-Mail: info@blausteinsee.com

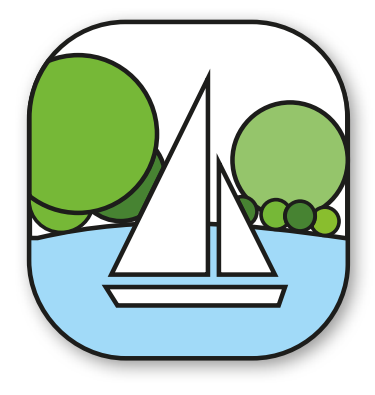

# **Historischer Pfad** am Blaustein-See

Durch die Gegenwart in die Vergangenheit

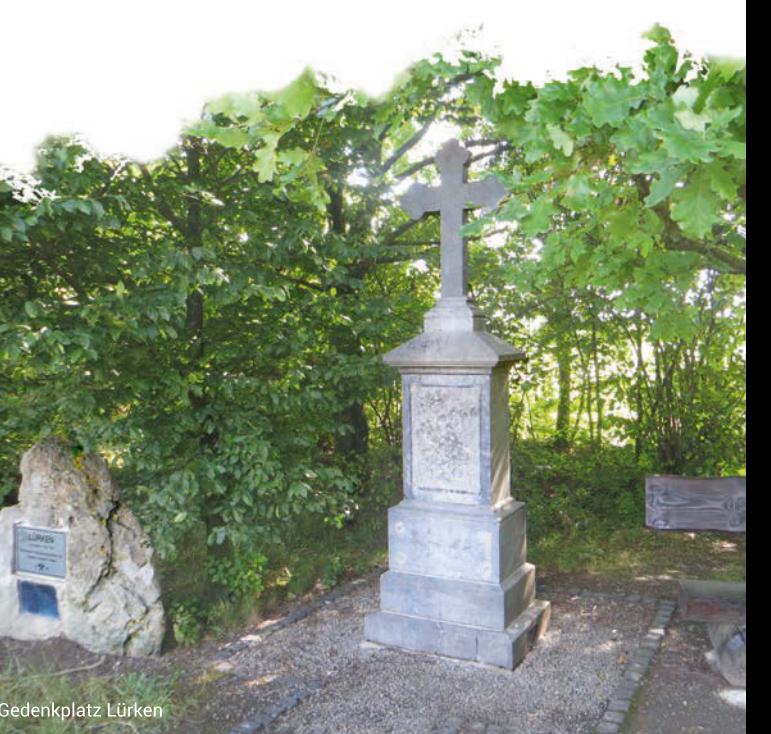

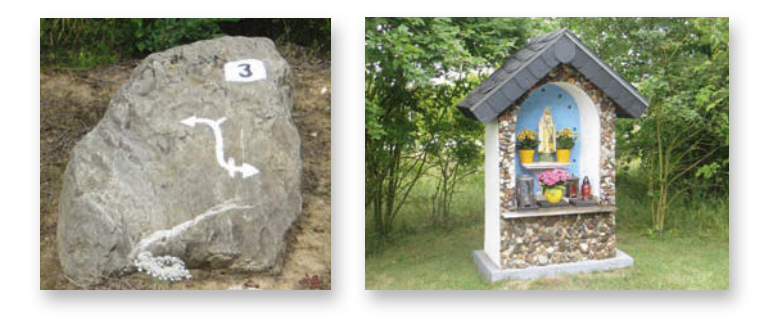

Nahe der Zufahrtstraße zum Blaustein-See führt der Weg an dem aus Warden stammenden Marienbildstock vorbei. Das Neulandkreuz am Lindenhof wurde im Jahr 2000 aufgestellt.

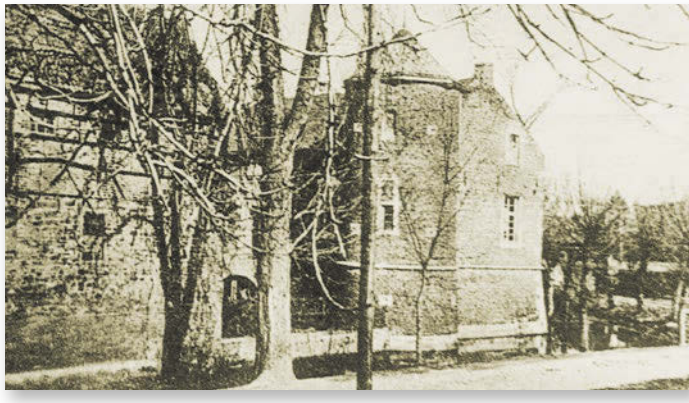

Lürken - Burc

## Lürken

Archäologen fanden hier neben Spuren einer jungsteinzeitlichen Besiedlung (4500 v. Chr.) auch Hinweise auf den Ort Lürken "Castrum Lureke" aus dem 2. Jh. nach Christus, Zudem fanden die Historiker Grundmauern eines römischen Gutshofes und eines fränkischen Friedhofes. Die Lürkener Burg wurde erstmals im Jahr 1138 erwähnt. Das Lürkener Dorfkreuz stand in der Ortsmitte. Die kleine Gedenktafel an der unteren Kante des Kreuzes weist darauf hin. 1956 wohnten noch 115 Einwohner in Lürken. Die Umsiedlung war 1964 abgeschlossen.

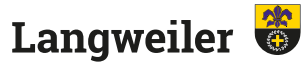

Gleich 2 Gedenksteine erinnern an die Geschichte des ehemaligen Ortes Langweiler. Nicht in Vergessenheit geraten soll die Jüdische Gemeinde mit ihren 200 Mitgliedern aus den Orten Langweiler, Warden und Hoengen, deren Synagoge im Ort stand.

Die Umsiedlung des Ortes fand zwischen 1959 und 1970 statt. Bis dahin wurden Schüler/innen aus Langweiler und Obermerz in der 1863 erbauten Dorfschule unterrichtet.

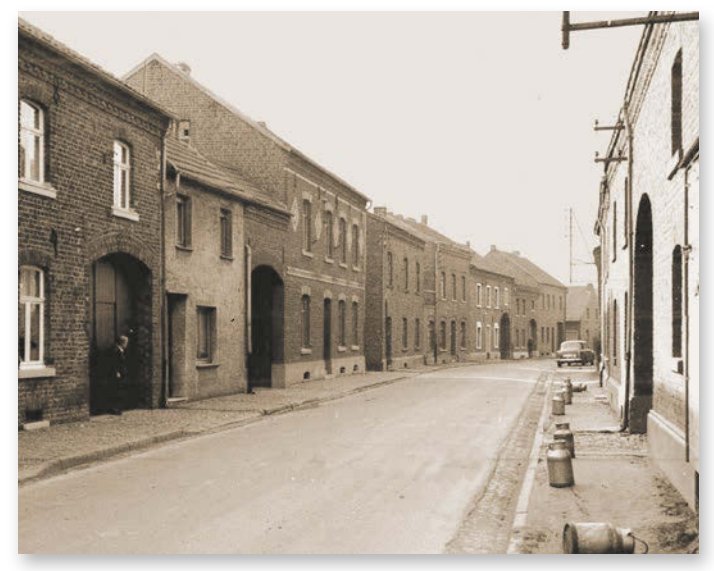

Langweiler - Anfang der 60er Jahre

# Obermerz

Die 108 Bewohner aus 25 Häusern und Höfen wurden bis Ende 1972 umgesiedelt. Der ca. 800 m lange Ort gehörte politisch zur Gemeinde Langweiler und kirchlich zur Pfarrgemeinde Laurenzberg. Die Glocke der kleinen Kapelle, die seit dem 15. Jh. erwähnt wurde, steht heute als Andenken auf dem Obermerzer Hof in Dürwiß.

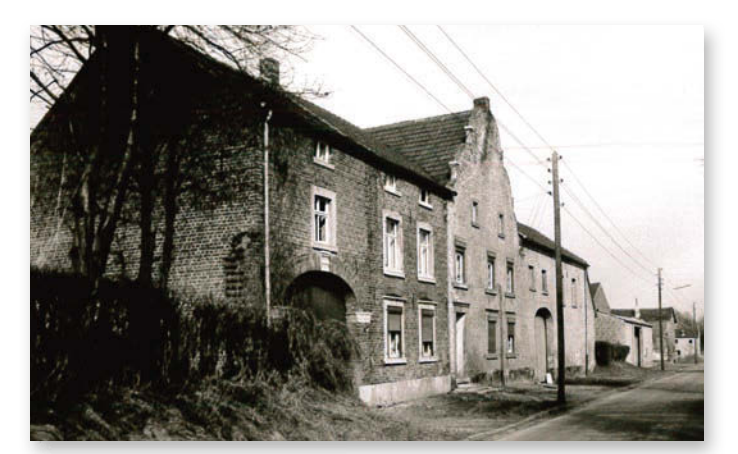

Obermerz - Anfang der 60er Jahre

## Laurenzberg

Die Pfarrkirche für die große Pfarrgemeinde, bestehend aus Laurenzberg, Lürken, Langweiler und Obermerz, der Friedhof und die Volksschule, die schon 1523 erwähnt wurde, mussten dem Tagebau weichen. Auch die mittelalterliche Burg aus dem 13. Jh., Kolonialwarengeschäfte. Kindergarten und Gaststätten verschwanden. 1956 lebten in Laurenzberg noch 408 Einwohner. 1971 war die Umsiedlung abgeschlossen. Viele Laurenzberger Bürger fanden in Dürwiß ihre neue Heimat.

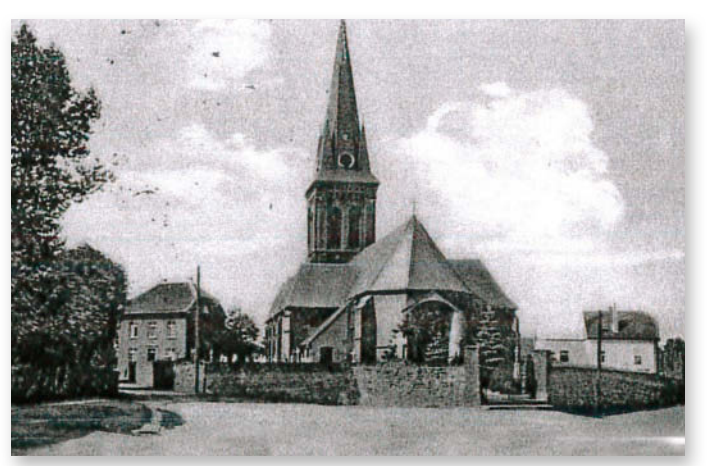

Laurenzberg - Partie an der Kirche St. Laurentius

Das "lange Dorf" wurde zwischen 800 und 1000 n. Chr. besiedelt. Der stark von der Landwirtschaft geprägte Ort wurde 1950 noch von 295 Bürgern bewohnt. 24 der 47 Häuser waren landwirtschaftliche Anwesen. Das Dorfkreuz, das heute seinen Platz am Ortseingang Fronhoven (Wiesenstr.) gefunden hat, diente als Ehrenmal der Verstorbenen aus beiden Weltkriegen. Die Umsiedlung dieses Dorfes erfolgte wegen geänderter Abbaupläne über einen langen Zeitraum zwischen 1958 und 1977.

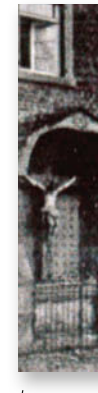

Langendorf - 1907 Das Erbericher Blausteinkreuz stammt aus dem Jahr 1795 und fand 1988 seinen heutigen Platz im Verlauf des Historischen Pfades.

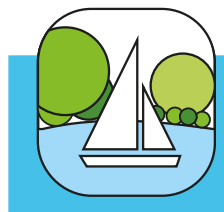

**Der historische Pfad am See** 

Herausgebe Freizeitzentrum Blaustein-See GmbF Johannes-Rau-Platz 1 - 52249 Eschweile © 2011

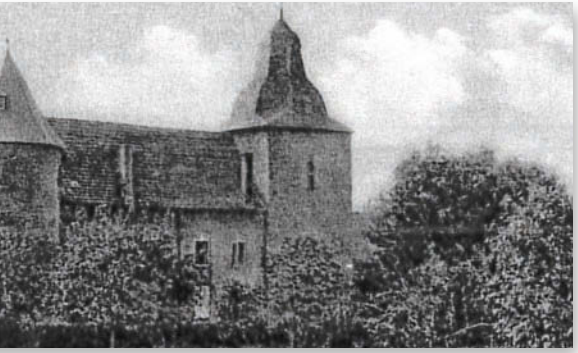

Laurenzberg - Burg

#### Langendorf

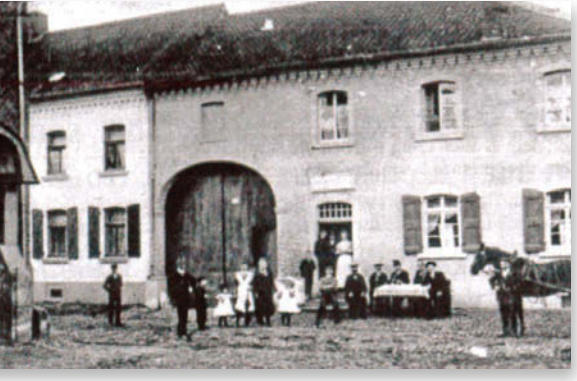

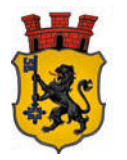

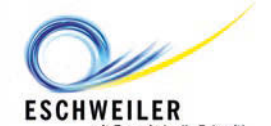